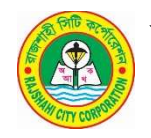

০২/০১/২০২৪ ইং তারিখ বৃহস্পতিবার বেলা ১২.৩০ টায় শিক্ষা, স্বাষ্থ্য, পরিবার পরিকল্পনা এবং স্বাষ্থ্য রক্ষা ব্যবস্থা স্থায়ী কমিটির সভা এনেক্স প্লাজায় নিম্নের আলোচ্যসূচির ভিত্তিতে অনুষ্ঠিত হয়। সভায় সভাপতিত্ব করেন শিক্ষা , স্বাষ্থ্য , পরিবার পরিকল্পনা এবং স্বাষ্থ্য রক্ষা ব্যবস্থা স্থায়ী কমিটির সভাপতি জনাব মোঃ তৌহিদুল হক (সুমন) ও সম্মানিত কাউন্সিলর ওয়ার্ড- ১৯, রাজশাহী সিটি কর্পোরেশন। প্রধান অতিথি হিসাবে উপষ্থিত ছিলেন প্যানেল মেয়র-১ জনাব নিযাম উল আযীম, সম্মানিত কাউন্সিলর, ওয়ার্ড-২১।

# সভায় উপছিত সদস্যবৃন্দের হাজিরা 'ক' পরিশিষ্টে উল্লেখ আছে।

# আলোচ্য সূচি- ১ ঃ নতুন কমিটির পরিচিতি প্রসঙ্গে।

আলোচনা ঃ সভার শুরুতেই সভাপতি মহোদয় সভায় উপস্থিত সকলকে সালাম ও ইংরেজী নতুন বছরের শুভেচ্ছা জানান। সভার আলচ্যসূচী অনুযায়ী সভা পরিচালনার জন্য সভাপতি মহোদয় সদস্য সচিবকে অনুরোধ জানান। সদস্য সচিব আলাচনায় অংশ নিয়ে সভাকে জানান যে ১নং আলোচ্যসুচী নতুন কমিটির পরিচিতি সভায় তাঁর নির্দেশনা অনুযায়ী এই সভায় অংশ গ্রহণের জন্য স্বাষ্থ্য বিভাগের প্রতিটি শাখার শাখা প্রধান, ডেক্সে কর্মরত সকল কর্মচারী, ওয়ার্ড পর্যায়ে নিয়োজিত ৩০টি টিমলিডারসহ প্যানেল মেয়র ১, ২ এবং ৩ মহোদয়বৃন্দকে সভায় উপষ্থিত থাকার জন্য আমন্ত্রণ জানান। সদস্য সচিব গঠিত নতুন কমিটির সকল সদস্যের সাথে ও উপছিত সকলকে পরিচয় করিয়ে দেবার জন্য প্যানেল মেয়র ১ মহোদয়কে অনুরোধ জানান। প্যানেল মেয়র মহোদয় গঠিত কমিটির সাথে পরিচয় করিয়ে দেন। তিনি জানান গত ১৫/১২/২০২৩ ইং তারিখে অনুষ্ঠিত ২য় সাধরণ সভার সিদ্ধান্তের প্রেক্ষিতে ষ্থানীয় সরকার (সিটি কর্পোরেশন) আইন ২০০৯ এর ৫০(১) ও ৫০(২) ধারার প্রদত্ত ক্ষমতা বলে সম্মানীয় কাউন্সিলরগণের সমন্বয়ে মোট (ক নং - ন নং) মোট ২০ টি ছায়ী কমিটি গঠন করা হয়েছে। যার মধ্যে (গ) হচ্ছে ৬ সদস্য বিশিষ্ট শিক্ষা, স্বাস্থ্য, পরিবার পরিকল্পনা এবং স্বাস্থ্য রক্ষা ব্যবস্থা স্থায়ী কমিটি। উক্ত কমিটির সভাপতি ় (১) জনাব মোঃ তৌহিদুল হক (সুমন) ় সম্মানিত কাউন্সিলর ় ওয়ার্ড-১৯, (২) সদস্য , জনাব সরিফুল ইসলাম বাবু , ওয়ার্ড কাউন্সিলর , ওয়ার্ড-১২ , (৩) সদস্য , জনাব মোঃ আকতারুজ্জামান , সম্মানিত কাউন্সিলর ়ওয়ার্ড-২৬ ় (৪) সদস্য ়জনাব মোসাঃ সেবুন নেসা ় সম্মানিত কাউন্সিলর ়সংরক্ষিত আসন নং -৩, (৫) সদস্য , জনাব মোসাঃ আলফাতুন নেসা , সম্মানিত কাউন্সিলর , সংরক্ষিত আসন নং-০৪ , এবং (৬) সদস্য সচিব জনাব ডাঃ এফ.এ.এম. আঞ্জুমান আরা বেগম, প্রধান স্বান্থ্যকর্মকর্তা , রাসিক। তিনি আরও বলেন এই কমিটি স্বাস্থ্যবিভাগের কাৰ্যক্ৰম গতিশীলতা আনায়ন করবে বলে তিনি মনে করেন।

সিন্ধান্ত ঃ উপরোক্ত আলোচনার প্রেক্ষিতে গঠিত বর্ণিত কমিটির কার্যক্রম জনন্বার্থে সুষ্ঠু ও সুন্দর ভাবে পালনে সকলকে সর্বাত্মক সহযোগীতার আহ্বান জানিয়ে সভায় সর্বসম্মতিক্রমে সিদ্ধান্ত গৃহীত হয়।

আলোচ্য সূচি- ২ ঃ স্বাষ্থ্য বিভাগের শাখা সমূহের কার্যক্রম বিষয়ক আলোচন<u>া প্রসঙ্গে।</u>

### ১.স্বাষ্থ্য ও সংক্রামক ব্যাধি নিয়ন্ত্রণ শাখাঃ

সভায় সদস্য সচিব সভাকে জানান যে, জনম্বাষ্থ্য বিভাগের আওতায় মোট ৫টি শাখা আছে। যথাক্রমমে ১.স্বাস্থ্য ও সংক্রামক ব্যাধি নিয়ন্ত্রণ শাখা, ২. স্যানিটারী ও পরিবার পরিকল্পনা শাখা, ৩. কসাই খানা শাখা, ৪ জন্ম ও মৃত্যু নিবন্ধন শাখা এবং ৫ সিটি হাসপাতাল শাখা। এ পর্যায়ে তিনি স্বাস্থ্য ও সংক্রামক ব্যাধি নিয়ন্ত্রণ শাখার কার্যক্রম সর্ম্পকে আলোচনার জন্য জনাব শেখ আরিফুল হক, ফুড এ্যন্ড স্যনিটেশন কর্মকর্তাকে অনুরোধ জানান। সভায় এফএসও আলোচনায় অংশনিয়ে সভাকে জানান যে স্বাস্থ্য ও সংক্রামক ব্যাধি নিয়ন্ত্রন শাখার প্রধান কার্যক্রম বলতে ইপিআই কার্যক্রম এর মাধ্যমে শিশু ও মাতৃ মৃত্যুর হার এবং শিশুর অসুষ্থতা ও পঙ্গুত্বের হার কমানো। টিকাদান কর্মসূচির উদ্দিষ্ট জনগোষ্ঠী ০-১১ মাস বয়সী সকল শিশু, ১৫-১৮ মাস বয়সী সকল শিশু এবং ১৫-৪৯ বছর বয়সের সম্ভান ধারণক্ষম সকল মহিলা। প্রতিরোধযোগ্য রোগসমূহ শিশুদের যক্ষ্ণা, পোলিও মাইলাইটিস, ডিপথেরিয়া, হুপিংকাশি, মা ও নবজাতকের ধনুষ্টংকার, হেপাটাইটিস- বি, হিমোফাইলাস ইনফ্লুয়েঞ্জা-বি, নিউমোকক্কাল নিউমোনিয়া, হাম, ও রুবেলা।

- $\overline{O}$ রুটিন ইপিআই কার্যক্রম (ষ্থায়ী টিকাদান কেন্দ্র- ২২টি , অষ্থায়ী- ১০৬টি)।
- $\overline{O}$ ক্নটিন টিডি টিকাদান কাৰ্যক্ৰম।
- জাতীয় কৃমি নিয়ন্ত্রণ কার্যক্রম।  $\overline{O}$
- $\overline{O}$ জাতীয় ভিটামিন 'এ' প্লাস ক্যাম্পেইন।
- $\Omega$ করোনা, ডেঙ্গুসহ যে কোনো দর্যোগ ও মহামারী নিয়ন্ত্রণে অংশগ্রহণ।

ন্বাষ্থ্য বিভাগ ইপিআই কাৰ্যক্ৰমে জাতীয় ভাবে পরপর ১০ বার প্রথম ষ্থান অধিকার করে। ইপিআই কাৰ্যক্রম এখন সারাদেশের মডেল।

২. স্যানিটারী ও পরিকল্পনা শাখার কার্যক্রম:

জনাব মোঃ আতিকুল হক বাবু, স্যানিট্যারী ইন্সপেক্টর, স্যানিটারী ও পরিকল্পনা শাখা সংক্রান্ত নিম্নলিখিত বিষয়ে যাবতীয় তথ্য প্রদান করেন।

- প্রিমিসেস নিবন্ধন (পিআর) ও মেডিকেল নিবন্ধন (এমআর) করা।  $\mathbf{O}$
- নিরাপদ খাদ্য ব্যবস্থাপনার বিষয়ে সচেতনতা ও মনিটরিং কার্যক্রম।  $\overline{O}$
- $\overline{O}$ পরিবেশ দূষণ প্রতিরোধ কার্যক্রম।

#### কসাই খানা শাখার কার্যক্রম:  $\mathcal{O}_{\mathcal{L}}$

জনাব ডঃ ফরহাদ উদ্দিন ,ভ্যাটেরিনারী সার্জন উক্ত শাখা সম্পকে নিম্ন লিখিত বিষয়ে ধারণাদেন।

- পশু জবেহ ও মাংসের মান নিয়ন্ত্রণ আইন অনুযায়ী কার্যক্রম পরিচালনা করা ।  $\overline{O}$
- $\Omega$ মহানগরীতে নির্দিষ্ট কসাইখানা না থাকায় মহানগরীর ১৪ টি বাজারে কার্যক্রম চলছে যথা- বিনোদপুর বাজার, তালাইমারী, কাজলা, ভদ্রা, শিরোইল, শালবাগান, নওদাপাড়া, মালদা কলোনী, উপশহর নিউমার্কেট , তেরোখাদিয়া বাজার , লক্ষীপুর বাজার , হড়্গ্রাম , কোর্ট বাজার ও সাহেব বাজার।
- মহানগরীতে প্রতি বৃহস্পতিবার 'মিটলেস ডে' পালিত হয়।  $\overline{O}$
- জেলা প্রশাসন ও প্রাণীসম্পদ বিভাগের সাথে সমন্বয় করে বিভিন্ন জুনোটিক ডিজিজ যেমন- এনথ্রাক্স, এভিয়ান  $\Omega$ ইনফ্লুয়েঞ্জা নিয়ন্ত্রণে কাজ করা।

### জন্ম মৃত্যু নিবন্ধন শাখার কার্যক্রম: 8.

জনাব নাজমা খাতুন , জন্ম ও মৃত্যু নিবন্ধন কর্মকর্তা , জন্ম ও মৃত্যু সংক্রান্ত সার্বিক তথ্য উপস্থাপন করেন। তিনি সভাকে আরও জানান যে উক্ত কার্যক্রমে রাজশাহী সিটি কর্পোরেশন ২০২১ ও ২০২২ সালে পর পর দুইবার প্রথম স্থান অধিকার করে।

- ১৬টি গোরন্থান ও ২টি শাশান ঘাট থেকে কেয়ারটেকার হতে দাফনের রশিদ দেখে মৃত ব্যক্তিদের নাম,  $\Omega$ ঠিকানা রেজিষ্ট্রারভূক্ত করণ।
- জন্ম ও মৃত্যু নিবন্ধন কার্যক্রম প্রতিদিন মৃত্যুর প্রত্যয়ন, সাপ্তাহিক, পাক্ষিক, মাসিক, ত্রৈমাসিক রিপোর্ট  $\Omega$ প্রষ্তুত পূর্বক কর্তৃপক্ষের নিকট পেশ করণ।
- $\overline{O}$ ৩০টি ওয়ার্ড কার্যালয় হতে জন্ম ও মৃত্যু সনদের আদায়কৃত অর্থ জমাকৃত রশিদ এর কপি গ্রহণ এবং এ ক্ষাতে জমাকৃত অর্থের হিসাব অর্থ ছায়ী কমিটি ও জন্ম মৃত্যু নিবন্ধন ছায়ী কমিটিতে উপছাপন করা হয়।
- জন্ম ও মৃত্যু নিবন্ধন সনদ প্রদানে ওয়ার্ড কার্যালয় হতে প্রতি সপ্তাহে কতজন জন্ম গ্রহন করেছে এবং মৃত্যুর  $\bigcirc$ নিবন্ধন সনদ কতগুলি বিতরণ করা হয়েছে তার প্রতিবেদন প্রষ্কুত করে সিভিল সার্জন এবং বিভাগীয় কমিশনার অফিসে প্রেরণ করা।

### ¢.

সিটি হাসপাতাল শাখার কার্যক্রম :<br>জনাব ডাঃ মোঃ তারিকুল ইসলাম বনি , আবাসিক চিকিৎসক ও ইনচার্জ , রাজশাহী সিটি হাসপাতাল সম্পর্কে নিম্নলিখিত বিষয়ে সার্বিক তথ্য উপস্থাপন করেন।

- প্রাথমিক স্বাষ্থ্য সেবা নিশ্চিতের লক্ষ্যে প্রতিদিন আউটডোর সেবা (গাইনী ় প্রসৃতী ়শিশু ় চর্ম ় ራ মেডিসিন দন্ত) প্রদান করা হয়।
- ራ বিভিন্ন কাট ইঞ্জুরী রিপিয়ার করা হয়।
- ራ ন্বল্পমূল্যে বিভিন্ন প্যাথলজিক্যাল টেস্ট ও আল্ট্রাসনোগ্রাম সেবা প্রদান করা হয়।
- ራ পূর্ণাঙ্গ দন্ত ইউনিটের মাধ্যমে দাঁতের যাবতীয় সেবা প্রদান করা হয়।
- ራ বিনামূল্যে রোগীদের মাঝে প্রয়োজনীয় ঔষধ বিতরণ করা হয়।
- ራ ম্বল্পমূল্যে এ্যমুলেন্স সেবা প্রদান করা হয়।
- क़ ইনডোর সেবা চালু হয়েছে।

ডিএনসি, ডেলিভারী, সিজারিয়ান, জরায়ু টিউমার,

- ্এ্যপেন্ডিসাইট , গলব্লাডার , হার্নিয়া , হাইড্রোসিল , পাইলস , ইত্যাদি অপারেশন।
- ራ পরিবার পরিকল্পনা সেবা দেয়া হয় (জিওবি)।

এরপর সভাপতি মহোদয় স্বাষ্থ্য বিভাগের অধিনন্ত শাখা সমূহের শাখা প্রধানদের দৃষ্টি আকর্ষন করেন এবং প্রতিটি শাখা অনুযায়ী কতজন কর্মচারী দায়িত্ব প্রাপ্ত রয়েছে এবং এদের মধ্যে কতজন সক্ষম ও কতজন অক্ষম তার তালিকা প্রনয়নের জন্য অনুরোধ জানান। এছাড়া তিনি প্রতিটি শাখার কর্মপরিকল্পনা ও চাহিদা প্রস্তুত করে বই আকারে মাননীয় মেয়র মহোদয়কে উপন্থাপন করতে আগ্রহ প্রকাশ করেন। সিটি হাসপাতলের সেবার মান বাড়ানোর জন্য সংশ্লিষ্ট ডাক্তারসহ সকলকে সেবা প্রদানের জন্য আরও বেশী নিবেদিত হয়ে কার্যক্রম পরিচালনার জন্য উৎসাহ দেন। সিটি হাসপাতাল সর্ম্পকে আরও বেশী প্রচার-প্রসার বাড়ানোর জন্য সকলকে নিজ নিজ অবস্থায় দায়িত্ব নিয়ে কাজ পরিচালনায় অনুরোধ জানান।

সিন্ধান্ত ঃ উপরোক্ত আলোচনার প্রেক্ষিতে সভা স্বাষ্থ্য বিভাগের সকল বিভাগের কাজ সুষ্ঠভাবে পরিচালনার জন্য আরও বেশী উদ্দ্যমী হয়ে সকল কার্যক্রম যথাযথ ভাবে চালিয়ে যাওয়া ও অর্জিত সম্মান ধরে রেখে ভবিষ্যতে আরও বেশী অর্জনের জন্য সদাপ্রষ্কৃত থাকার জন্য সিদ্ধান্ত গৃহীত হলো।

আর কোন আলোচনা না থাকায় সভার সভাপতি উপস্থিত সবাইকে আবারো ধন্যবাদ জানিয়ে সভার সমাপ্তি ঘোষণা করেন।

> সভাপতি শিক্ষা, স্বাষ্থ্য, পরিবার পরিকল্পনা এবং স্বাস্থ্য রক্ষা ব্যবস্থা স্থায়ী কমিটি রাজশাহী সিটি কর্পোরেশন।

তারিখ ঃ ম্মারক নং- ৪৬.১২.৫০৮১.০০৮.০৬.০০৪.১৭. অনুলিপি ঃ সদয় অবগতি ও প্রয়োজনীয় ব্যবস্থা গ্রহণের জন্য প্রেরিত হলো। সম্মানিত কাউন্সিলর, সাধারণ ওয়ার্ড/ সংরক্ষিত আসন নং- $51<sub>2</sub>$ ় রাজশাহী সিটি কর্পোরেশন। রাসিক । ৩। মাননীয় মেয়র মহোদয়ের সদয় অবগতির জন্য তাঁর একান্ত সচিব , রাজশাহী সিটি কর্পোরেশন। প্রধান নির্বাহী কর্মকর্তা মহোদয়ের সদয় অবগতির জন্য তাঁর ব্যক্তিগত সহকারী, রাজশাহী সিটি কর্পোরেশন।

- $8<sup>1</sup>$
- ৫। সচিব মহোদয়ের সদয় অবগতির জন্য তাঁর ব্যক্তিগত সহকারী, রাজশাহী সিটি কর্পোরেশন।
- ৬। অফিস নথি।

সদস্য সচিব শিক্ষা, স্বাস্থ্য, পরিবার পরিকল্পনা এবং স্বাস্থ্য রক্ষা ব্যবস্থা কমিটি  $\mathcal{P}$ প্ৰধান স্বাষ্থ্য কৰ্মকৰ্তা রাজশাহী সিটি কর্পোরেশন।

### পরিশিষ্ট "ক"

- ১। জনাব মোঃ তৌহিদুল হক ( সুমন ), সম্মানিত কাউন্সিলর, ওয়ার্ড- ১৯ ও সভাপতি, শিক্ষা, স্বাস্থ্য, পরিবার পরিকল্পনা এবং স্বাষ্থ্য রক্ষা ব্যবস্থা স্থায়ী কমিটি, রাজশাহী সিটি কর্পোরেশন।
- ২। জনাব মোঃ সরিফুল ইসলাম বাবু. সম্মানিত কাউন্সিলর, ওয়ার্ড নং- ১২ ও সদস্য, শিক্ষা, স্বাষ্থ্য, পরিবার পরিকল্পনা এবং স্বাষ্থ্য রক্ষা ব্যবস্থা স্থায়ী কমিটি, রাজশাহী সিটি কর্পোরেশন।
- ৩। জনাব মোঃ আকতারুজ্জামান, সম্মানিত কাউন্সিলর, ওয়ার্ড-২৬ সদস্য, ও সদস্য, শিক্ষা, স্বাস্থ্য, পরিবার পরিকল্পনা এবং স্বাষ্থ্য রক্ষা ব্যবস্থা স্থায়ী কমিটি, রাজশাহী সিটি কর্পোরেশন।
- ৪। জনাব মোসাঃ সেবুন নেসা , সম্মানিত কাউন্সিলর , সংরক্ষিত আসন নং -৩ সদস্য , ও সদস্য , শিক্ষা , স্বাস্থ্য , পরিবার পরিকল্পনা এবং স্বাষ্থ্য রক্ষা ব্যবস্থা স্থায়ী কমিটি, রাজশাহী সিটি কর্পোরেশন।
- ৫। জনাব মোসাঃ আলফাতুন নেসা, সম্মানিত কাউন্সিলর, সংরক্ষিত আসন নং-০৪, সদস্য, শিক্ষা, স্বাস্থ্য, পরিবার পরিকল্পনা এবং স্বাষ্থ্য রক্ষা ব্যবস্থা স্থায়ী কমিটি , রাজশাহী সিটি কর্পোরেশন।
- ৬। জনাব ডাঃ এফ এ এম আঞ্জুমান আরা বেগম , প্রধান স্বাস্থ্য কর্মকর্তা ও সদস্য সচিব , শিক্ষা , স্বাস্থ্য , পরিবার পরিকল্পনা এবং স্বাস্থ্য রক্ষা ব্যবস্থা স্থায়ী কমিটি, রাজশাহী সিটি কর্পোরেশন।